# POPULATION

Novembre 1968 Numéro 8

SOCIETÍ

Bulletin Mensuel d'Informations Démographiques, Économiques, Sociales

et.

## Les prestations familiales.

INITIATIVES patronales très exceptionnelles au XIX<sup>e</sup> siècle, développées entre les deux guerres par des entreprises plus nombreuses, rassemblées en Caisse de Compensation (1), les allocations familiales devenaient obligatoires pour les salariés en 1932. En 1938, elles étaient étendues aux agriculteurs exploitants, beaucoup plus nombreux qu'aujourd'hui, et un « salaire départemental de base » était institué. En 1939, le Code de la famille, document capital à tous égards, ajoutait à l'édifice les primes à la première naissance et provoquait une augmentation générale des prestations. La loi d'août 1946 substituait aux Caisses patronales existantes, pour les gérer, les Caisses d'Allocations familiales administrées paritairement ; ce texte qui fixait le nouveau régime financier du système doublait du même coup la masse globale des prestations payées. D'un instrument d'équité sociale, les prestations devenaient de plus en plus un moven d'une politique démographique.

A l'origine, elles comprenaient divers avantages financiers à chaque naissance, une allocation de salaire unique destinée à encourager le maintien de la femme au foyer et les allocations familiales, croissant avec le nombre des enfants à charge, ces deux dernières prestations étant articulées sur un salaire de base, lui-même indexé sur le salaire du manœuvre de l'industrie des métaux ; les taux étaient fortement régionalisés puisque l'abattement maximum de zone atteignait  $49\%$  par rapport à Paris.

Depuis 1946, la consistance des allocations et le montant des prestations ont beaucoup évolué sous le double effet des variations de population et des modifications législatives ou réglementaires.

L'accroissement de la natalité et de la population, ainsi que le glissement vers le salariat (1) de catégories auparavant non affiliées entraînaient l'augmentation des familles allocataires (2); ces phénomènes, ainsi que la prolongation de la scolarité rendent compte, dans une large mesure, du croît des familles bénéficiaires, passées de 2.168.000 en 1949 à 3.145.000 en 1968, et des enfants allocataires, de 4.450.000 à plus de 8.500.000 en 1968 (3).

Quant aux modifications de régime, les unes ont été profitables aux familles, les autres défavorables. Parmi les premières citons : l'extension des catégories de bénéficiaires (exploitants agricoles en 1955, employeurs en 1956), la prolongation de la durée d'attribution, du fait de l'allongement des études, la modulation des allocations accrues au-dessus de 10 ans (1955) et encore renforcées à partir de 15 ans en 1963, enfin la diminution considérable des abattements de zone ramenés à  $4\frac{9}{9}$  au maximum. Malheureusement l'effet d'autres altérations l'emportera sur ces améliorations : le salaire de base servant au calcul des prestations est très rapidement dissocié du salaire de référence, ce qui « désindexe » les prestations, l'allocation de salaire unique s'étiolera progressivement sous le double effet d'un quasi blocage de son salaire de base et d'une diminution du nombre des attributaires. Mais si le pouvoir d'achat des prestations à partir de trois enfants a été pratiquement maintenu, l'importance de ces prestations dans le revenu

<sup>(1)</sup> Il en existait 230 en 1930.

<sup>(1)</sup> De 1946 à 1962, le nombre des actifs masculins baisse très légèrement mais celui des salariés augmente de 13 %.

<sup>(2)</sup> De 1948 à 1966, le nombre total, en France, des<br>enfants de moins de 20 ans augmente de 4,5 millions ;<br>le nombre moyen des enfants à charge par famille<br>de 2 enfants et plus passe de 2,77 en 1948 à 3,95 en 1966.

<sup>(3)</sup> Les bénéficiaires de plus de 15 ans ayant entre temps plus que triplé.

global a fortement diminué, car entre temps ce revenu moyen global a doublé (à prix constant). Les prestations précitées n'épuisent pas les aides à la famille; la panoplie française est complétée par :

— l'allocation de logement, qui s'est considérablement développée (1), conçue de façon à favoriser les plus faibles revenus et les familles nombreuses:

- l'action sociale des Caisses qui permet de mieux ajuster l'aide aux cas d'espèces (vacances, aide ménagère, équipement familial);

— les réductions d'impôt direct (grâce au mécanisme du quotient familial) et des tarifs (S.N.C.F.  $R.A.T.P...$ ).

Dans un pays, où précisément les impôts indirects affectent gravement les familles nombreuses, l'allègement relatif procuré par le quotient familial est précieux. Il a même été proposé d'accorder à vie aux familles ayant eu 4 enfants ou davantage, une fraction de quotient supplémentaire par enfant, après qu'ils ne sont plus à charge.

Un système d'encouragement à la famille peut être envisagé sous trois éclairages : celui de l'équité sociale, de l'économie, de la démographie. Rien ne montre mieux la différence de condition des familles et des enfants selon le nombre de *ceux-ci* que le chiffre suivant tiré d'une remarquable enquête du C.R.E.D.O.C. (2) : en 1963, les seuls frais annuels pour l'alimentation, par enfant, dans une tranche donnée de revenus moyens, passaient de 815 F à 529 F, selon que la famille avait 2 à 6 enfants à charge, soit un écart de 54% pour le besoin le plus élémentaire, entre ces « deux types d'enfant », nés dans des familles réduites ou nombreuses. Malgré l'appareil d'aide familiale, le moins que l'on puisse dire, c'est que la redistribution du revenu entre familles à ressources analogues, selon le nombre d'enfants, n'est que très partielle et, sous ce seul éclairage social, l'effort devrait porter sur les familles de 4 enfants et plus.

Sous l'angle économique, deux séries d'arguments interviennent, les uns limitatifs, les autres moteurs d'une politique familiale. Voyons d'abord les limites. La politique sociale doit être cohérente avec la politique économique, et la politique familiale ne constitue que l'un des panneaux de la politique des transferts sociaux,

puisqu'elle n'en représente que le quart, la vieillesse et la maladie constituant deux autres sujets cardinaux de ces transferts (1). On ne peut donc faire tout le souhaitable ; il faut arbitrer entre les besoins en concurrence, bien que tous aussi respectables; doit-on donner la priorité aux investissements productifs, ou sociaux collectifs, au logement, à la consommation, et dans ce cas, favorisera-t-on les jeunes, les vieux, les malades? Où situer l'arbitrage entre le présent et l'avenir en puissance? En faveur des transferts familiaux, il faut dire que la natalité est un puissant investissement à terme à condition d'être épaulée par une bonne formation des jeunes, et que, sur le plan de la consommation, l'accroissement du pouvoir d'achat des familles est un facteur d'entraînement très efficace.

La préoccupation démographique, nul ne s'en étonnera, nous semble déterminante. Rappelons trois faits clefs : les familles qui ont quatre en-Fants et plus, représentent  $19\%$  des familles,<br>mais ont  $40.5\%$  des enfants; la pilule va être<br>mise en vente libre et les taux bruts de fécondité ont diminué depuis 1964. Bien qu'il ne soit pas encore possible d'en inférer, scientifiquement, un renversement du comportement des Français en matière de natalité, on peut nourrir quelques inquiétudes ; or, un abaissement durable de la natalité française doit être soigneusement évité. Si même il n'est pas possible d'établir des relations de cause à effet entre l'affaissement récent des taux de natalité et la dégradation relative des prestations familiales, il semble qu'une certaine revalorisation de celles-ci, du moins pour les revenus les plus faibles, constituerait un stimulant en même temps qu'une mesure de justice sociale ; d'un point de vue démographique, on peut se demander s'il ne faudrait pas encourager la naissance de second rang dont la probabilité n'est que de 0,75 et celle de troisième rang qui se traduit souvent par une chute des ressources de la famille (2).

Le Haut Comité de la population et de la famille avait demandé un renforcement de l'aide aux familles pour le  $3^e$  et le  $4^e$  enfant; la Commission ad hoc du V<sup>e</sup> Plan, elle, proposait de favoriser les familles où il y avait des enfants de moins de trois ans et celles de quatre enfants et plus.

Quatre observations, qui peuvent modifier les opinions sur le sujet, s'imposent.

Le principe même de l'allocation de salaire unique, dans la mesure où il freine le travail féminin et surtout pose un obstacle au travail partiel, est désormais discuté ; l'amenuisement

<sup>(1) 55,000</sup> bénéficiaires en 1951 et 1 million désormais percevant 1.176 MF, croissance si rapide que la Commission des Prestations Sociales du Plan avait demandé que l'on freinât quelque peu son rythme.

<sup>(2)</sup> Enquête menée durant toute l'année 1963 sur un échantillon de 832 familles salariées, urbaines de<br>2 à 6 enfants. Il en résulte, entre autres constatations, que pour un indice de revenu 100 dans une famille de 2 enfants, on passait respectivement pour 3, 4, 5 et<br>6 enfants à 94 (la mère cesse souvent de travailler<br>au troisième), 104, 108 et 111 et que 46% des familles de 3 enfants partaient en vacances contre  $21\%$  de celles de 5 enfants.

<sup>1)</sup> Au budget social de 1968, l'ensemble des prestations familiales tous régimes, apparaît pour 18.879 MF sur<br>un total de prestations de 78.386 MF (comprenant en outre vieillesse, maladie, accidents du travail).

<sup>2)</sup> La proportion des mères actives tombe de 22 % au deuxième enfant, à 7 % au troisième.

considérable de cette allocation depuis l'origine traduit d'ailleurs ce jugement ; certains ont proposé sa suppression à condition, bien entendu. que la masse de ces prestations soit incorporée à l'enveloppe globale des allocations familiales. La seconde remarque concerne le caractère inéluctable de l'alternative qui est posée si l'on veut revaloriser l'aide aux familles à revenus modestes : ou bien, il faudra accroître, parmi les transferts sociaux, la part allouée à la politique familiale, au détriment d'autres affectations, ou bien, il conviendra de moduler les prestations familiales en fonction des revenus de façon à privilégier les familles les plus modestes.

Bien que le nombre moven d'enfants à charge par famille ait eu tendance à s'élever, que ce soit par la natalité ou la scolarisation prolongée, l'équilibre financier du régime a été conservé au cours de ces deux décennies parce que le rapport entre le nombre des cotisants et celui des familles

bénéficiaires se maintenait et que les allocations diminuaient par rapport au revenu moyen. Désormais, il faut songer que le facteur scolarisation prolongée va peser de plus en plus sur le système familial francais.

Cette perspective qui se traduira par un alourdissement de la charge, toutes autres choses égales, et ceci sera notre quatrième remarque, conduit à se demander s'il ne sera pas nécessaire dans l'avenir d'accentuer l'aide spécifique (logement, étude et apprentissage, aide ménagère) au détriment des transferts non discriminés, surtout à partir du quatrième enfant. Ainsi pourrait-on mieux adapter la politique familiale aux situations particulières dans une société où les disparités de conditions d'existence ne seront pas moins douloureuses parce que le niveau de vie moyen aura été sensiblement élevé.

P. LONGONE.

## **OUELOUES CHIFFRES**

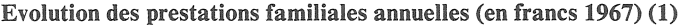

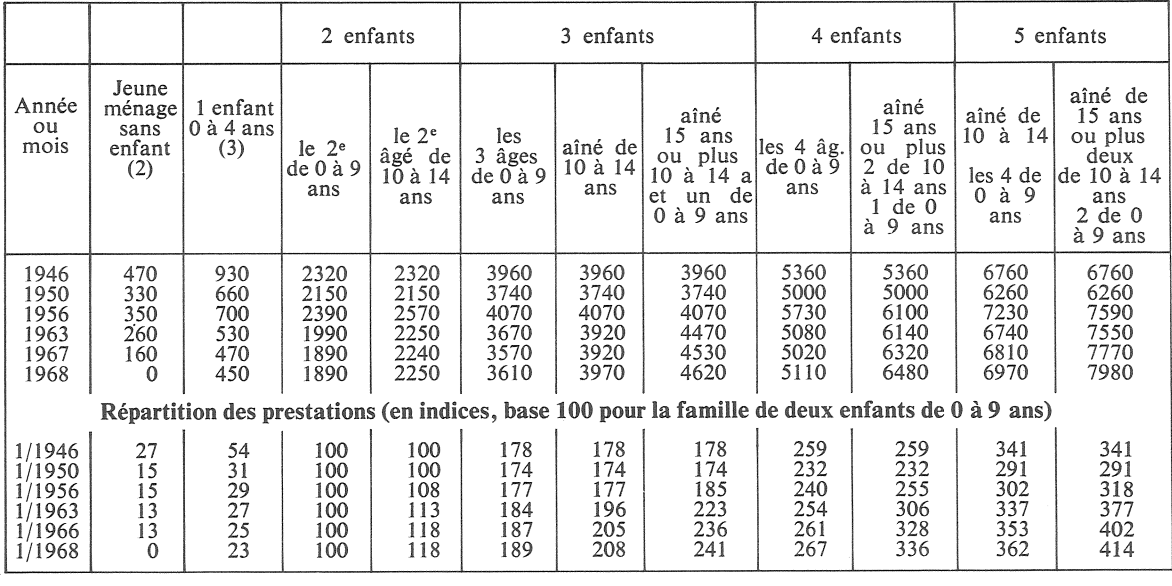

(1) A Paris, un seul revenu salarial professionnel dans la famille.

 $(2)$  Cette catégorie a disparu au  $1/10/67$ .

(3) Ou dernier enfant à charge.

Ces tableaux, établis par M. A. Nizard, chargé de recherche à l'I.N.E.D., montrent que le pouvoir d'achat des prestations familiales avait en 1967, à Paris, diminué de moitié pour 1 enfant de 0 à 4 ans depuis 1946 (1), due pour 2, il a, selon leur âge, diminué de 18,5% ou de 3,4%. Pour 3 enfants, il a diminué, toujours selon<br>leur âge, de 9,8%, 1%, ou augmenté de 14,4%. Pour 4 enfants de moins de 10 ans, il avait baissé de 6,1%<br>et, s'ils âge, très faiblement si les enfants sont jeunes, davantage s'ils sont plus âgés. La diminution considérable du salaire unique se manifeste particulièrement dans les familles peu nombreuses.

On constate ainsi les effets de la modulation des prestations selon l'âge des enfants, ainsi que la difficulté de porter des jugements à partir de la masse totale des prestations allouées compte tenu de ces modifications selon les âges et les lieux, car le resserrement des zones de salaire a amélioré la situation des familles de la province par rapport à celles de la région parisienne.

(1) L'allocation pour enfant unique de 5 ans et plus a été complètement supprimée depuis 1960.

## **IDÉES ET REVUES**

#### Consommation d'alcool et mortalité (1956-1966)

Deux études sur l'alcoolisation et l'alcoolisme — problèmes dont l'I.N.E.D. a toujours montré l'importance au point de vue démographique — viennent d'être publiées par l'I.N.S.E.E. (1).

Quelle a été l'évolution de la consommation des boissons alcoolisées de 1956 à 1966?

La consommation totale de vin a diminué : 60,4 millions d'hectolitres en 1956, 58,6 en 1966, soit une consommation moyenne par<br>adulte passant de 201 litres à 182 litres, ce qui représente une baisse de près de  $10\%$ .

La consommation de cidre a baissé davantage : de 13,5 mil-<br>lions d'hectolitres à 10 millions, soit une baisse de 25% par tête (par adulte). On constate en revanche une augmentation sensible pour la bière : de 12 millions d'hectolitres à 19 millions, soit, pour la consommation annuelle par tête, une augmentation de près de 50%. En matière d'apéritifs, l'augmentation dépasse  $100\%$ pour les apéritifs anisés. La consommation de whisky, pratiquement négligeable en 1956, 4.000 hectolitres d'alcool pur, s'élève à 45.000 hectolitres en 1966, soit  $8\%$  de la consomma-<br>tion totale d'alcool pur contenu dans l'ensemble des apéritifs.

La consommation des autres apéritifs a progressé plus faiblement : au total, la consommation d'alcool pur contenu dans l'ensemble des apéritifs (anisés, apéritifs à base de vin, whisky, vins de liqueurs, vins doux naturels) passe de 310.000 à 570.000 hectolitres soit une augmentation de la consommation par tête de  $70\%$ .

La consommation totale de rhum a diminué de 175.000 hl à 130.000 hl, mais la consommation

des eaux-de-vie et des liqueurs commercialisées (cognac, arma-<br>gnac, calvados) a augmenté; au total, la consommation des eaux-de-vie, rhum et liqueurs commercialisées est restée stable (330.000 hl d'alcool pur). La consommation déclarée au fisc par les bouilleurs de cru a diminué  $\frac{1}{2}$  sensiblement  $-$  170.000 hl au lieu de 250.000 hl. Si l'on admet que les quantités produites par les bouilleurs de cru et non déclarées restent égales à 200.000 hl, la consommation totale d'alcool pur (commercialisation et consommation non taxée) contenue dans les eaux-de-vie, le rhum et les liqueurs a baissé de 710.000 hl à 670.000 hl, soit une baisse de 12% par tête.

#### Consommation totale d'alcool pur :

Pour avoir une idée de l'impact global de la consommation des boissons alcoolisées sur la santé publique, il faut convertir toutes les boissons alcoolisées en alcool pur. La consommation annuelle d'alcool pur est passée de

8.700.000 hl à 9.100.000 hl, soit de 29 à 28 litres par adulte, car la population a augmenté entre temps. Cette baisse est faible  $(3\%)$  mais certains indices permettent de penser que la diminution relative du nombre des buveurs excessifs est plus forte : divers facteurs, dont l'élévation du niveau économique et socioculturel de la population ont<br>contribué à rapprocher de la<br>consommation moyenne, d'une part les buveurs excessifs, d'autre part les abstinents ou très légers consommateurs.

Notre regretté collègue Sully Ledermann évaluait à environ 2 millions le nombre d'adultes buvant en 1956 plus de 2 litres de vin par jour (ou l'équivalent en alcool pur). Pour 1966, on peut estimer que, malgré l'augmentation de la population. le nombre de ces buveurs excessifs a diminué de 10 à 15%.

Dans les pays étrangers, au <sup>1</sup>la contraire, consommation moyenne d'alcool pur par adulte généralement augmenté de a. façon sensible pendant la même période (1956-1966) : de 19 litres à 20 litres en Italie, de 9 litres à

14 litres en Allemagne Fédérale. de 8.5 litres à 10 litres aux Etats-Unis, de 9 litres à 10 litres en Grande-Bretagne.

### La mortalité

Pour étudier la mortalité par alcoolisme, de D<sup>r</sup> Aubenque a pris comme base:

1º Les taux de mortalité attribués exclusivement à l'alcoolisme.

2º Les taux de mortalité par cirrhose du foie, maladie qui est généralement d'étiologie alcoolique.

Les deux taux de mortalité, par alcoolisme et par cirrhose du foie, étaient en 1956, dans une phase d'ascension continue depuis la fin de la dernière guerre et atteignaient respectivement 14 et 32,5 pour 100.000 habitants. En 1957 et 1958, on constate une baisse coïncidant avec une diminution temporaire de la consommation. A partir de 1959, les deux remontent tout en marquant une évolution différente : en 1966, la mortalité par alcoolisme reste sensiblement inférieure à celle de 1956 : 10,4 contre 14, alors que la mortalité par cirrhose du foie est devenue supérieure à celle de<br>1956 : 34,8 contre 32,5.

Pour remonter aux causes de<br>cette évolution, M. Aubenque a étudié le comportement, au regard de la mortalité, des générations successives nées entre 1860 et 1934, en calculant les taux<br>moyens de mortalité, à chaque âge, pour chaque ensemble de cinq générations annuelles successives.

L'auteur a observé que les taux de mortalité alcoolique par âge ont tendance à croître plus rapidement au fur et à mesure que l'on a à faire à une génération plus jeune ; cette mortalité devient donc plus précoce; toutefois, les taux de mortalité par âge des générations les plus jeunes tendent, à partir d'un âge moyen, à se situer à un niveau inférieur à celui des générations plus anciennes ; ce qui laisse présager une diminution de la mortalité par alcoolisme pour les jeunes générations.

Georges MALIGNAC.

 $\label{eq:MLIGNAC} \text{MLIGNAC},$  $(1)$ Georges  $\mathbf{L}$ consommation des boissons alcoolisées depuis  $1950 - Maurice$ AUBENQUE, La mortalité par alcoolisme suivant les générations -Etudes et Conjoncture, nº 7, juillet 1968.